## Représentation graphique d'une fonction logique

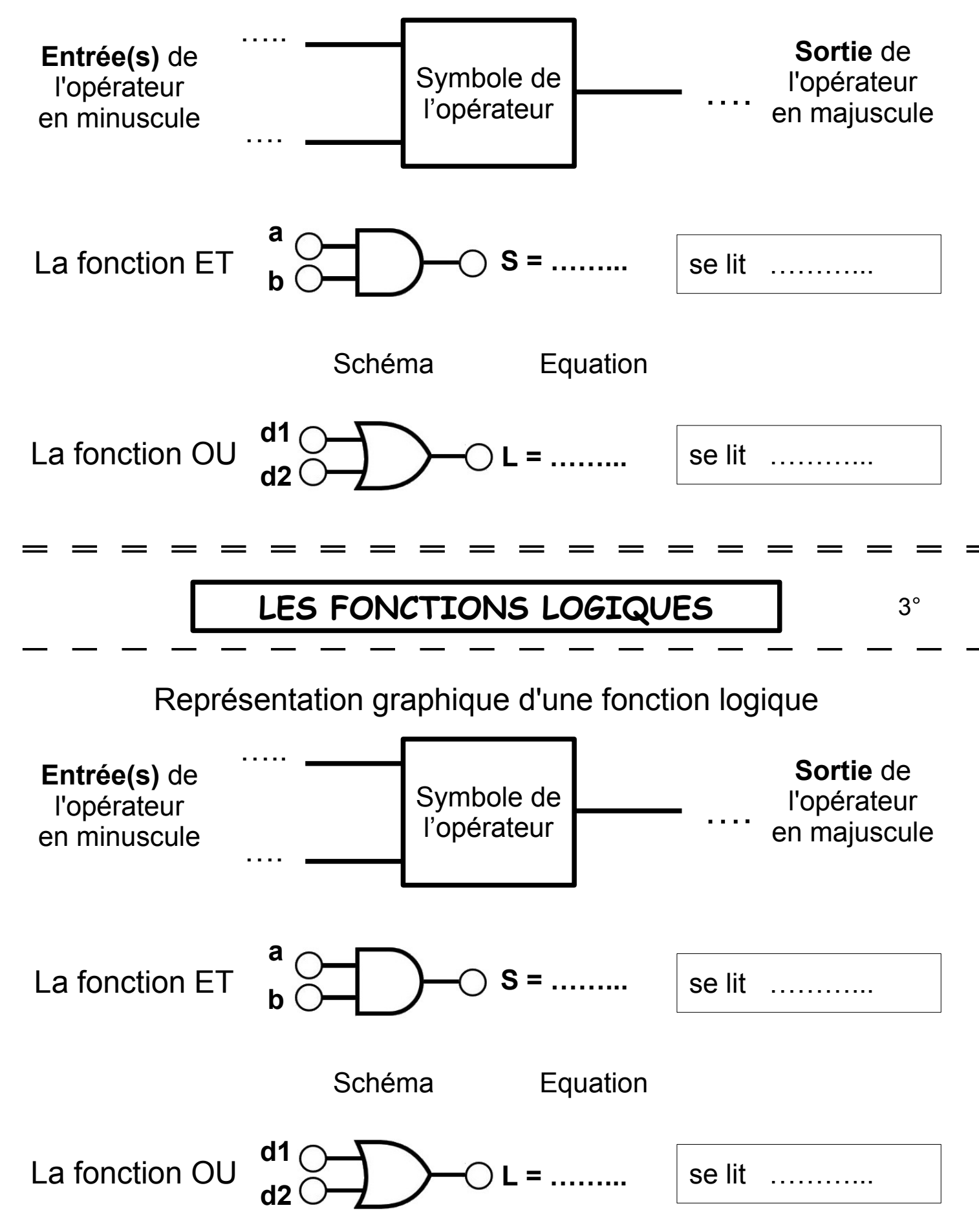

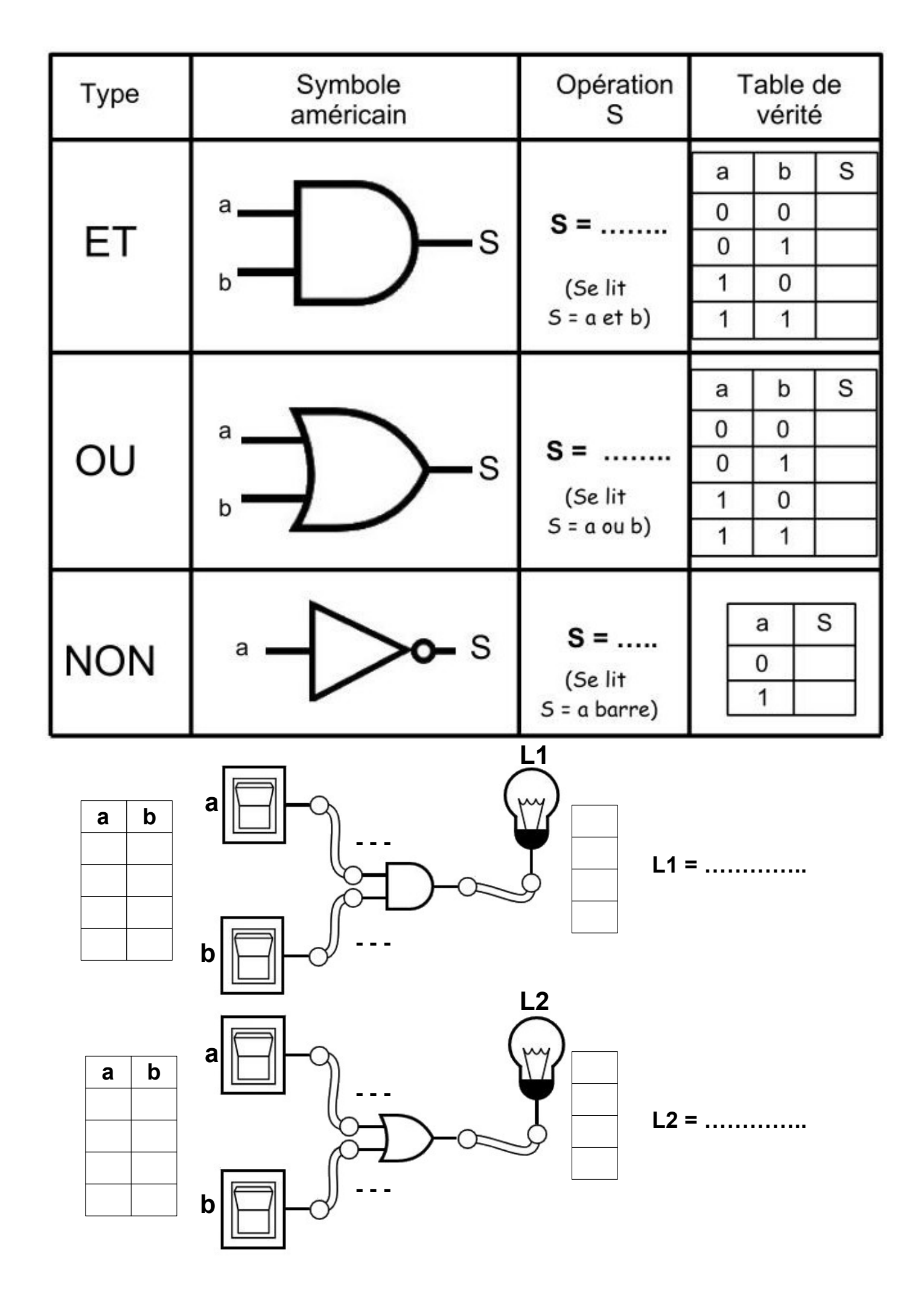

## **NOM :**

# **Fonctions logiques**

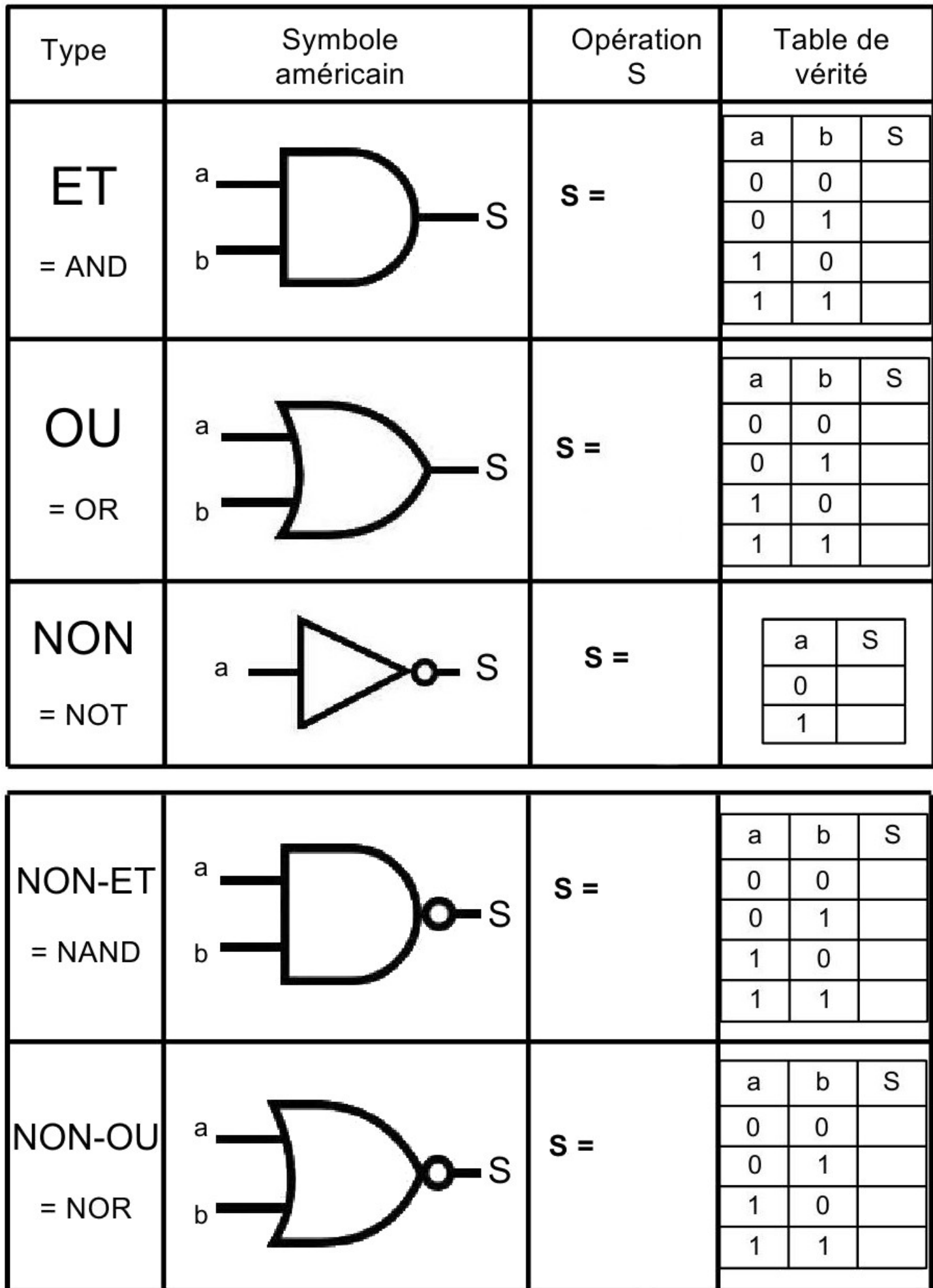

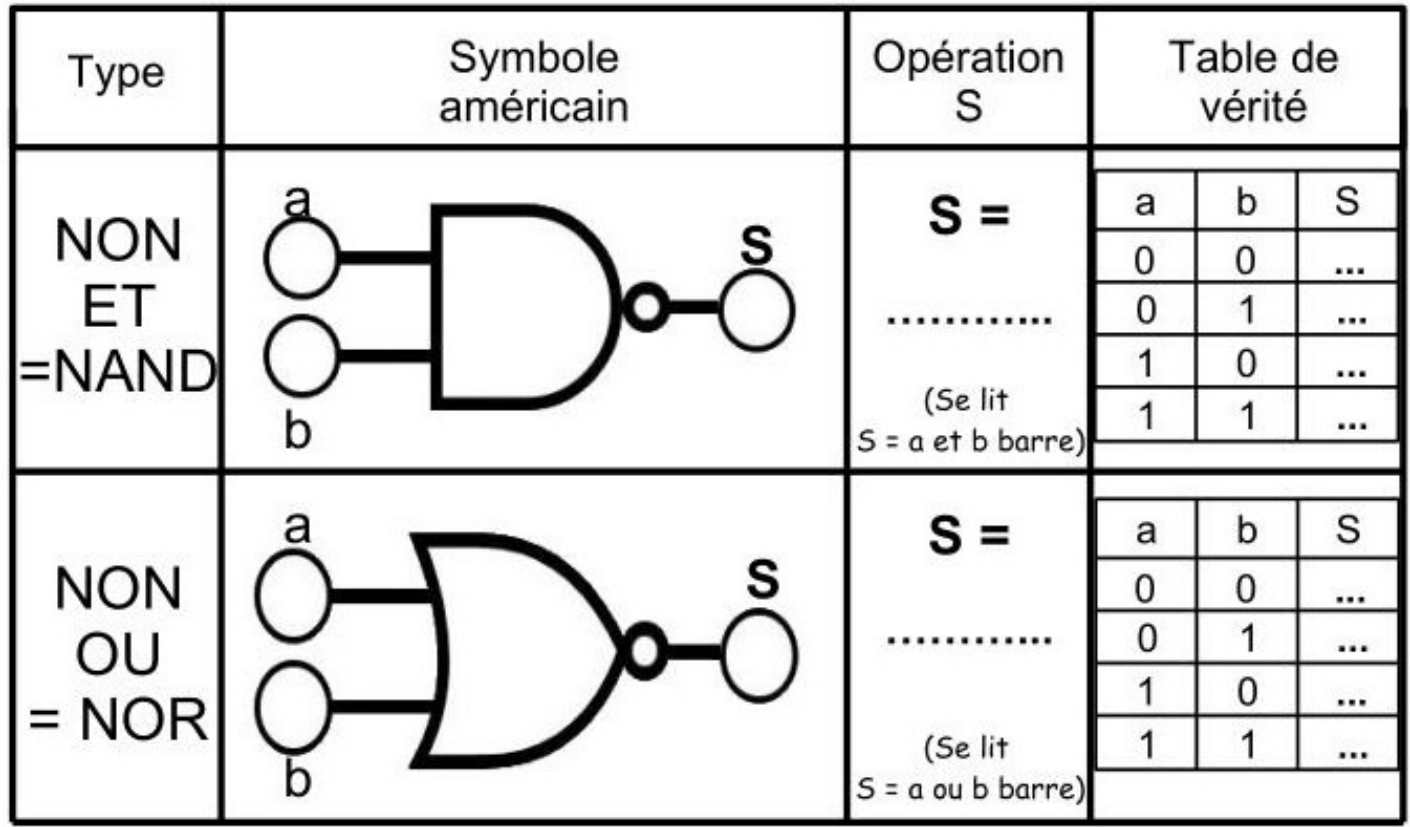

La fonction NON ET est l'assemblage d'une fonction ET et d'une fonction NON

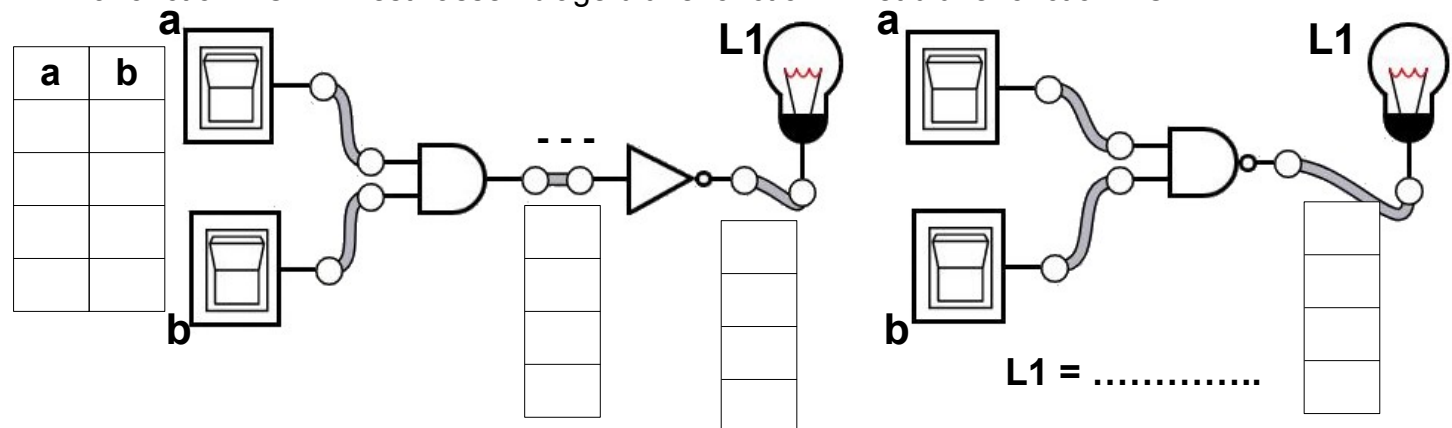

La fonction NON OU est l'assemblage d'une fonction OU et d'une fonction NON

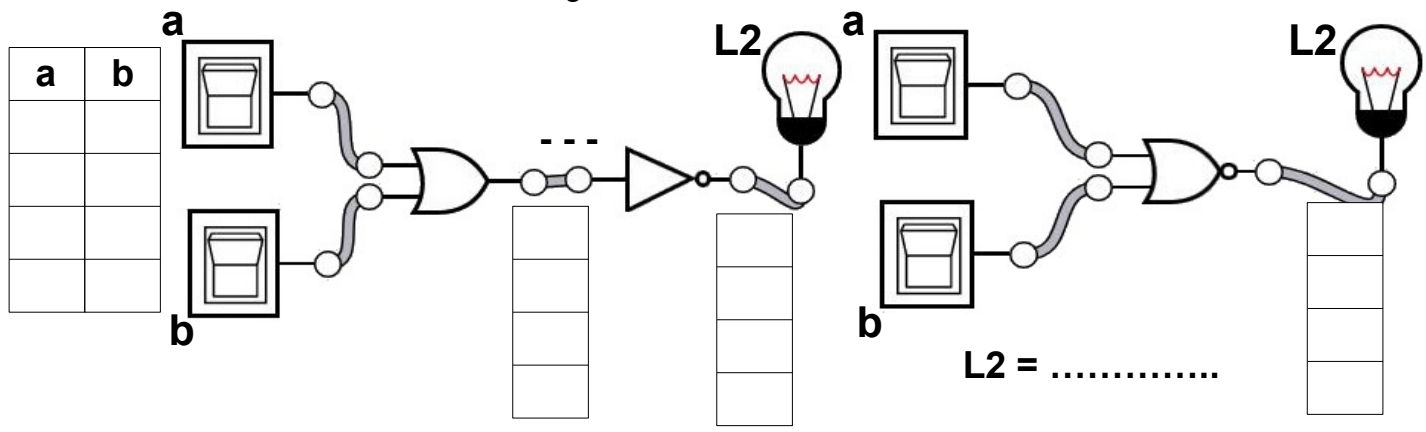

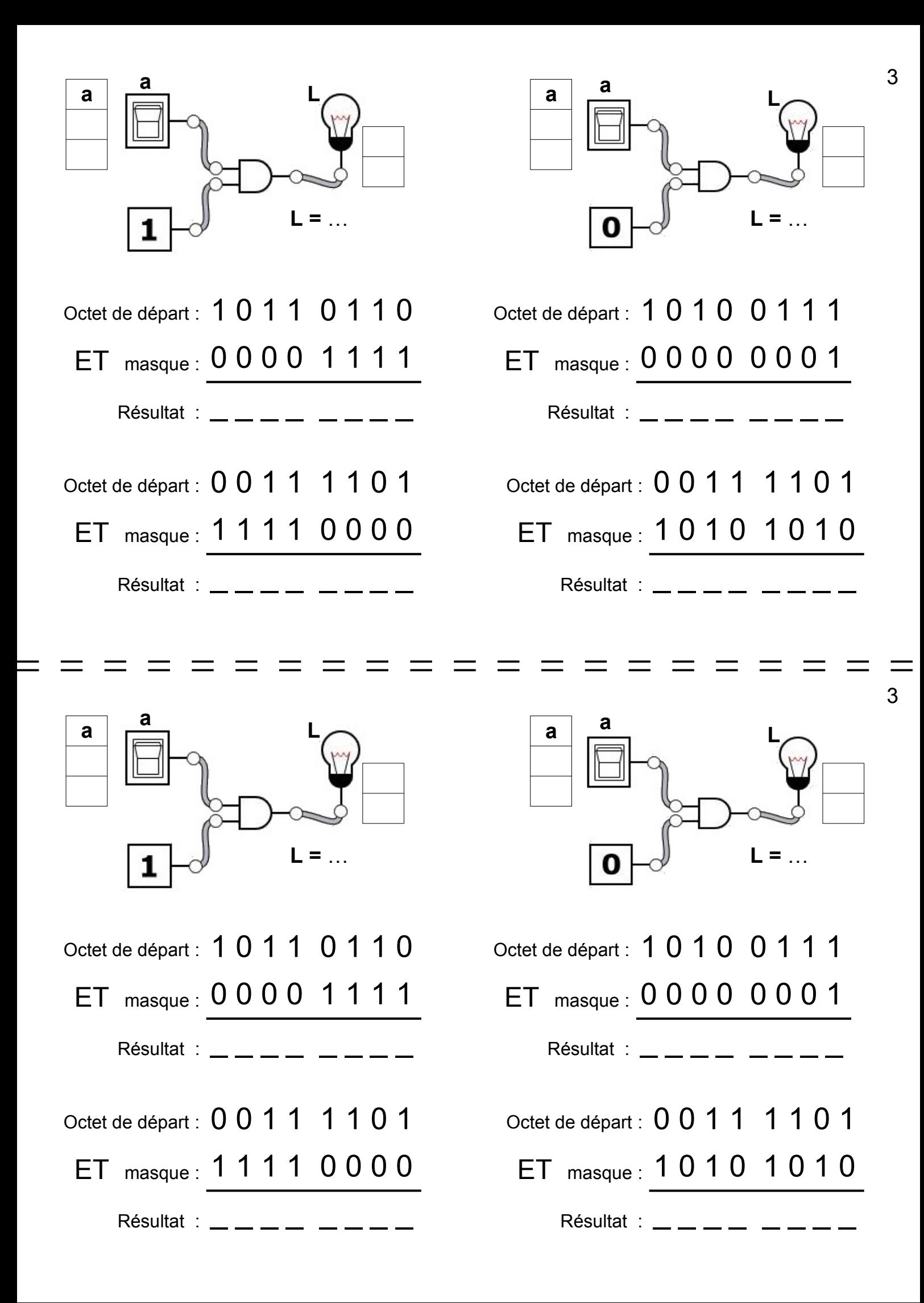

## **NOM : Exemples 1 de fonctions logiques**

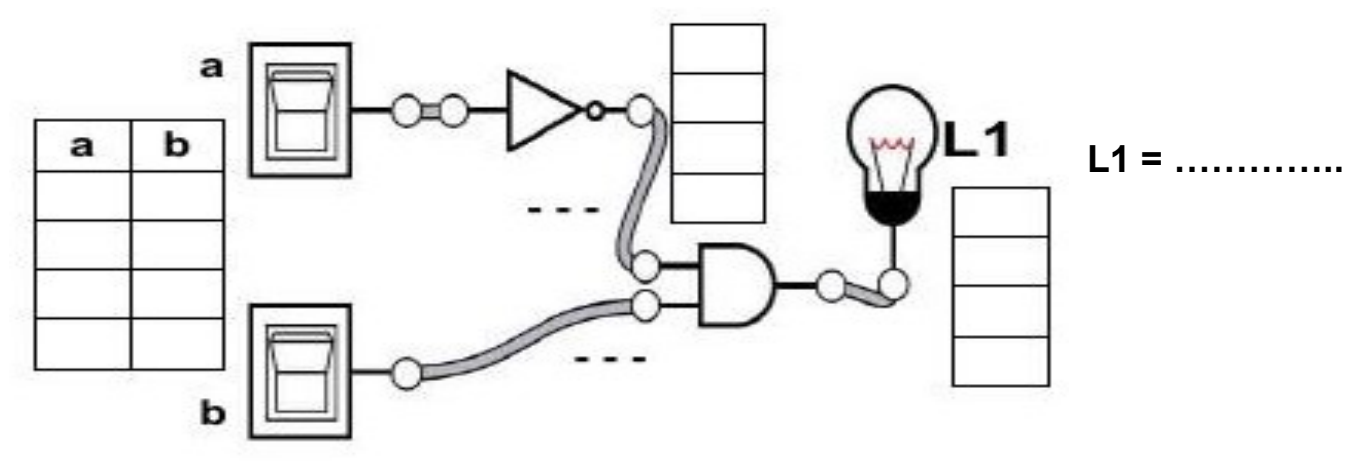

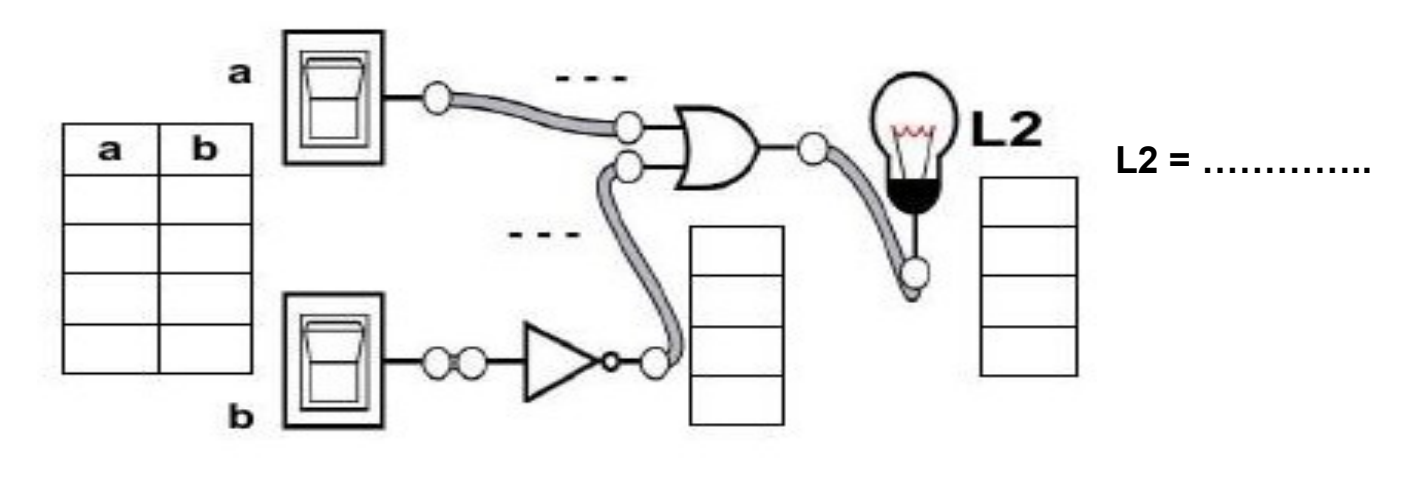

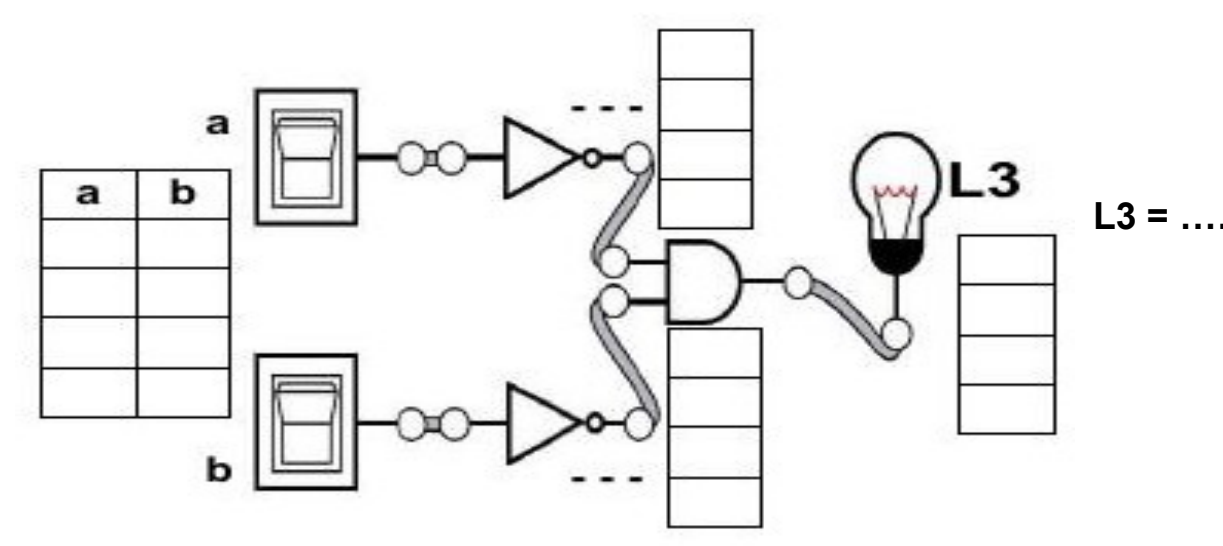

a

b

b

a

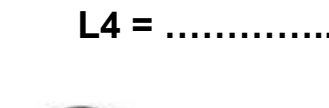

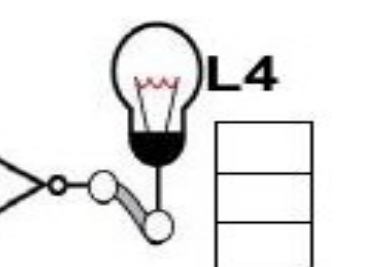

**C o m pléter le s niv e a u x lo giq u e s d a n s le s ta ble a u x C o m pléter le s p ointillé s a v e c l'o p ératio n lo giq u e Endéduire l'o pératio n lo giq uepour c haque la mpe**

**NOM : Exemples 2 de fonctions logiques**

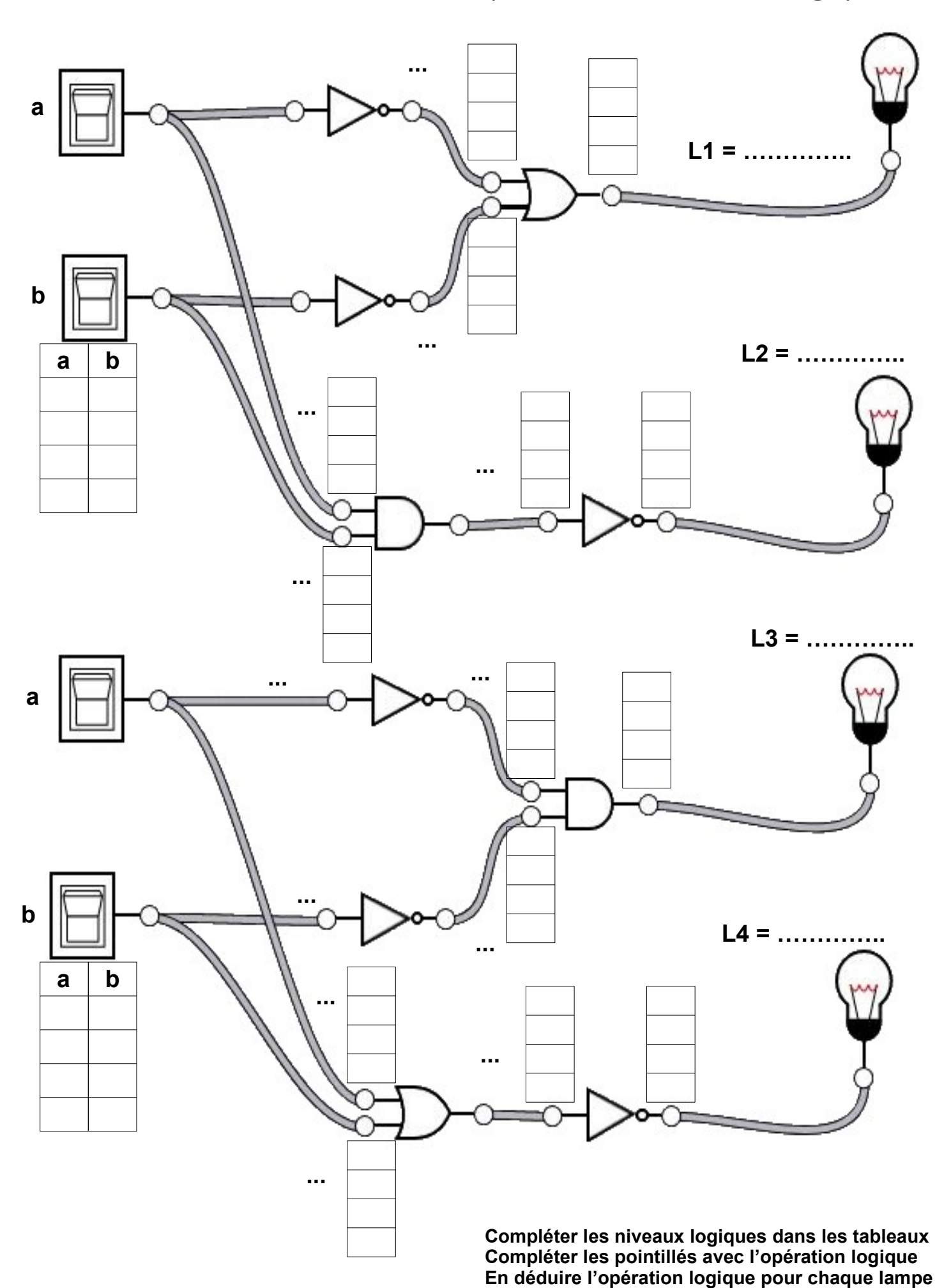